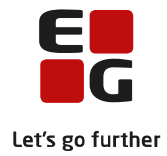

**Tips & Tricks nr. 94 AVU og FVU beviser Juni 2014**

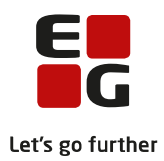

## **Indholdsfortegnelse**

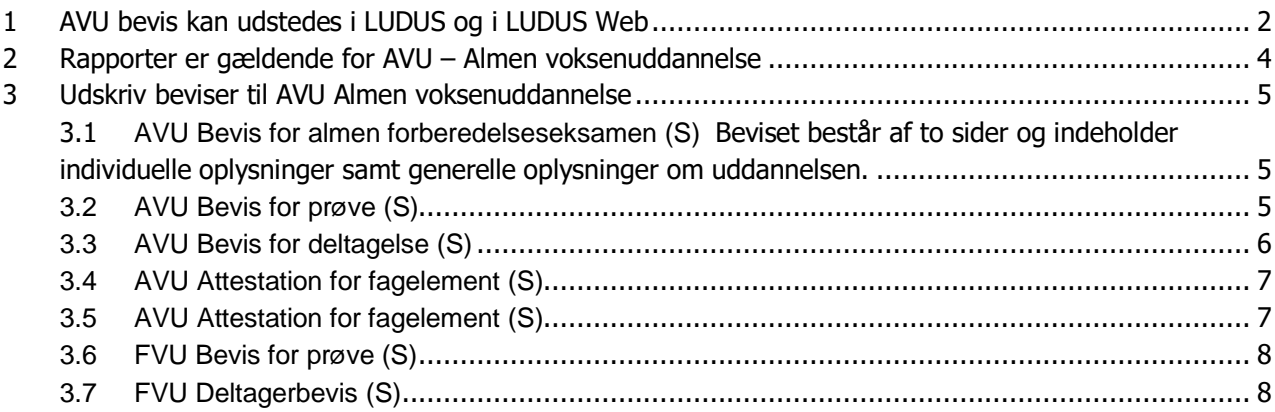

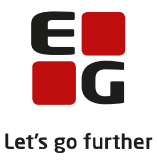

## <span id="page-2-0"></span>**1 AVU bevis kan udstedes i LUDUS og i LUDUS Web**

I LUDUS Web er der indbygget kontrol af, at der er medtaget det rigtige antal karakterer, når der udstedes bevis. Det er der ikke i LUDUS under Kursist >> Prøver >> AVU-prøveprotokol...: AVU prøveprotokollen.

I LUDUS Web under menupunktet **Eksamensbevis** kan du på fanen AVU fremsøge og udstede AVUbeviser.

Når man her søger kursister frem, vises de aktive kursister i det valgte skoleår, som har en bestået eksamenskarakter i et eller flere af de fag, der kan indgå i AVU-beviset, og/eller som er tilmeldt eksamen på et eller flere af disse fag i det valgte kursusår eller tidligere.

Skal fremsøgningen valideres med retskrav:

Hvis Ja = valideres der kun på de fag, som kan indgå i et AVU-bevis, og der giver retskrav på optagelse på HF.

Hvis Nej = valideres der på alle fag, som indgår i et AVU-bevis

Se yderligere information under hjælpen i LUDUS Web

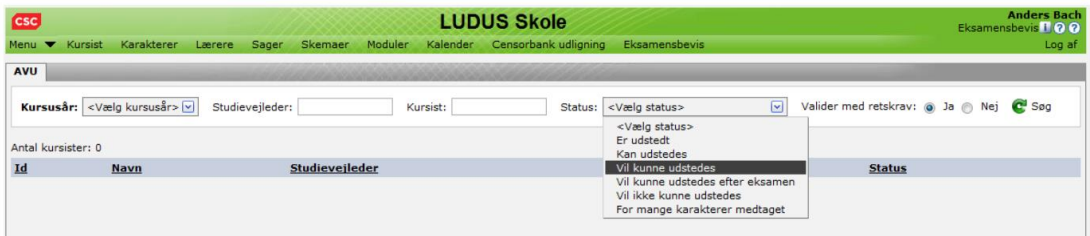

Der fremsøges kursister med beståede karakterer.

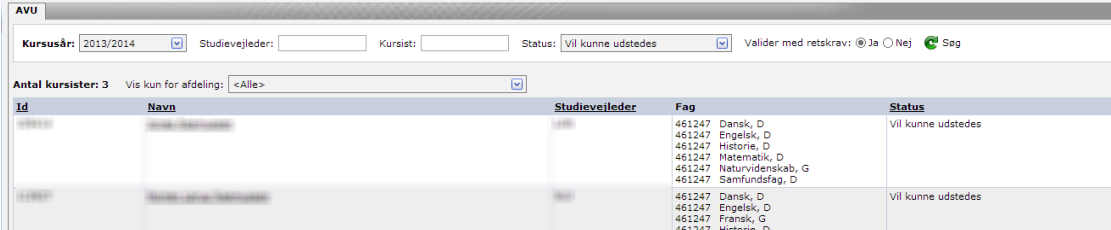

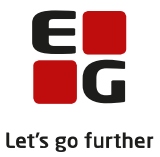

Hvis der er karakterer, der ikke er beståede, er de markeret med en rød prik og kan ikke medtages.

Udpege de karakterer, der skal medtages, klik på Gem og udsted beviset, som efterfølgende kan udskrives fra LUDUS.

Se gældende Bekendtgørelse af lov om almen voksenuddannelse.

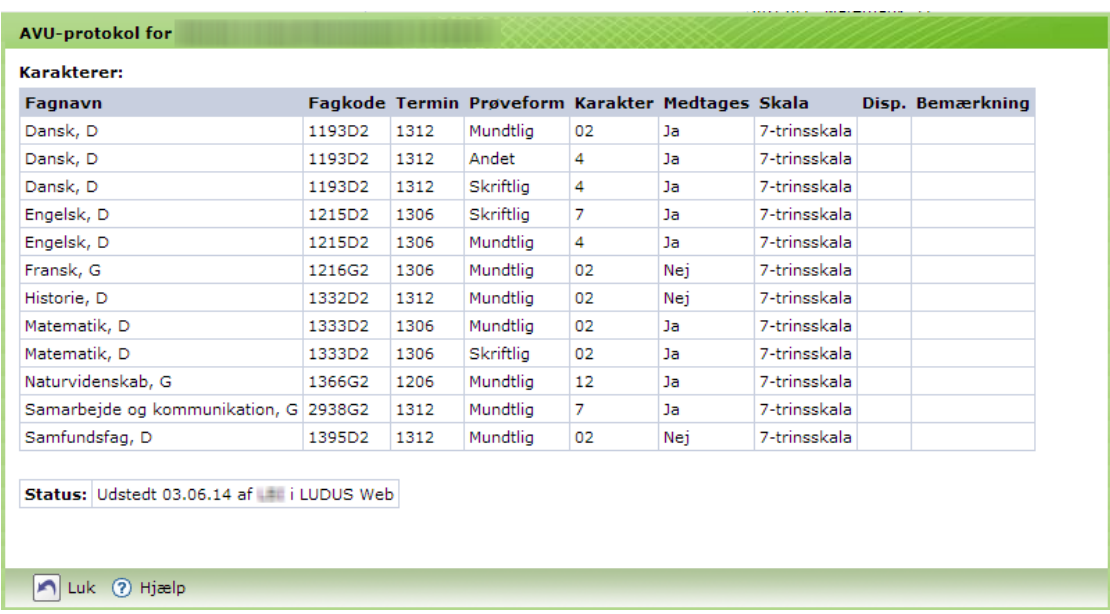

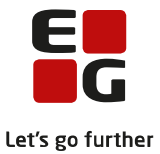

# <span id="page-4-0"></span>**2 Rapporter er gældende for AVU – Almen voksenuddannelse**

- o AVU Bevis for prøve [S]
- o AVU Bevis for deltagelse [S]
- o AVU Bevis for almen forberedelseseksamen [S]
- o AVU Attestation for fagelement [S]

Læs mere om rapporternes formål og parametervalg på de efterfølgende sider.

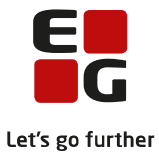

## <span id="page-5-0"></span>**3 Udskriv beviser til AVU Almen voksenuddannelse**

## <span id="page-5-1"></span>3.1 **AVU Bevis for almen forberedelseseksamen (S)**

Beviset består af to sider og indeholder individuelle oplysninger samt generelle oplysninger om uddannelsen.

Der skal benyttes særligt papir med vandmærke af UVM's logo.

### **Eksempel på parametervalg**

• For et AVU-bevis for almen forberedelseseksamen for en enkelt kursist

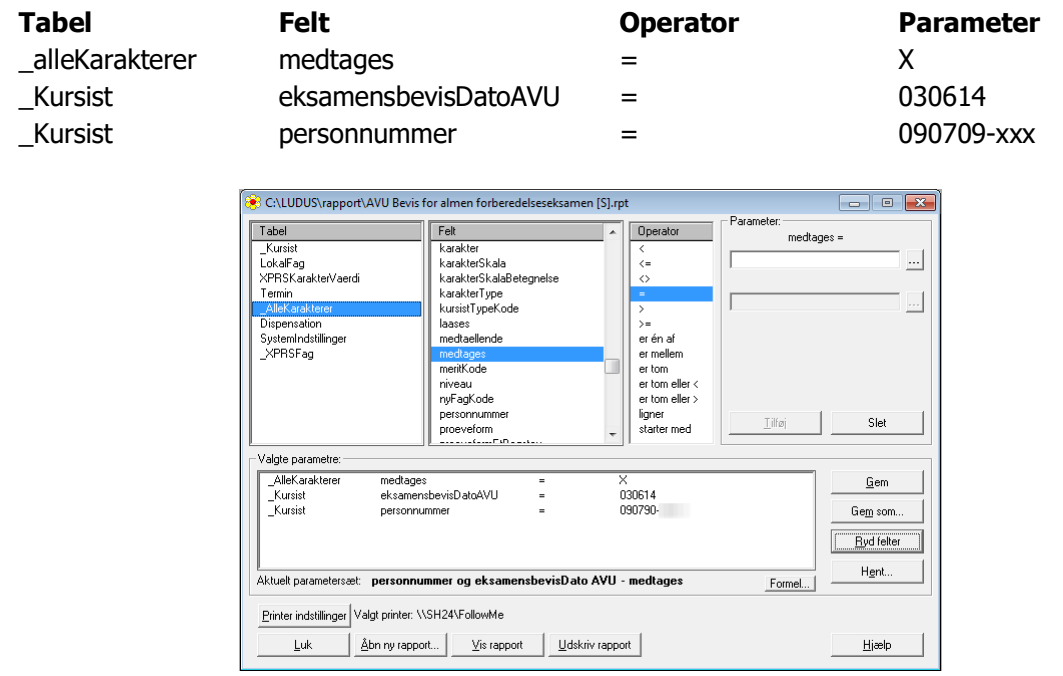

### **Eksempel på parametervalg:**

• For AVU Beviser for almen forberedelseseksamen for flere kursister for en bestemt periode

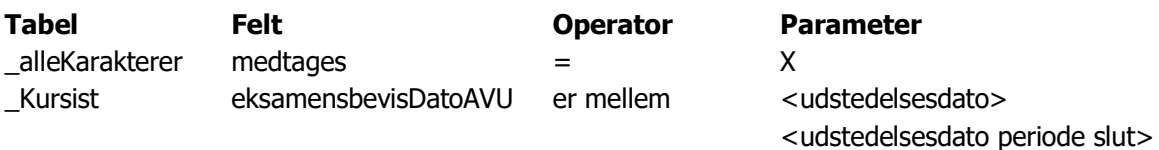

## <span id="page-5-2"></span>**3.2 AVU Bevis for prøve (S)**

Formålet med rapporten er at udskrive prøvebeviser til kursister, der har aflagt en eller flere prøver (mundtlig, skriftlig og sproglig prøve) på et AVU-fag.

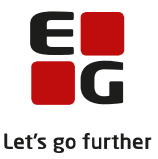

Hvis en kursist ikke har opnået en gyldig karakter (-3 til 12) i hver af de nødvendige prøveformer til faget, til den valgte termin, vil der ikke blive udskrevet et bevis.

Ønsker du alligevel at udskrive et bevis til en kursist, som har opnået en karakter i alle prøveformerne til et fag, men på forskellige terminer, så skal du oprette en ekstern karakter for kursisten til den fagkode, termin og prøveform.

Har kursisten fået karakterer et andet sted, og er de indtastet under eksterne karakterer i LUDUS kommer de med på beviset.

### **Eksempel på parametervalg:**

Hvis man kun udvælger på kursistnummer eller personnummer, vil karaktererne på beviset formodentlig være forkerte, derfor skal der altid udvælges på terminskode.

• For alle kursister på et hold der har aflagt prøve december 2013

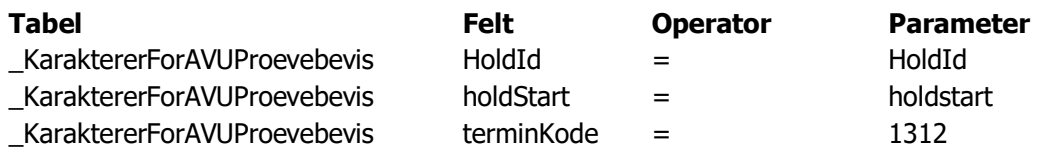

• For alle kursister der har aflagt prøve i "Dansk, niveau G" december 2013:

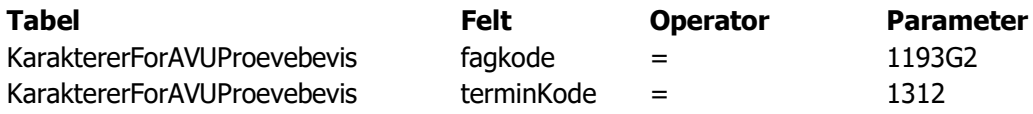

### <span id="page-6-0"></span>**3.3 AVU Bevis for deltagelse (S)**

Formål med rapporten er at udskrive deltagerbeviser til kursister, der har gennemført undervisningen på et AVU-undervisningsmodul.

Rapporten indeholder for- og bagside og udskrives på blankt papir

### **Eksempel på parametervalg**

For en kursist og et fag:

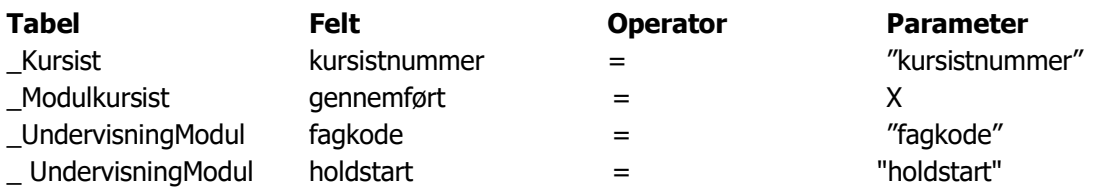

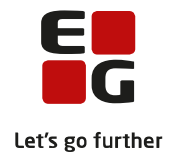

• For alle kursister på et undervisningsmodul:

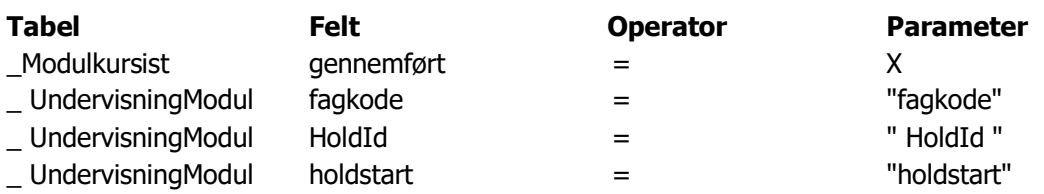

### <span id="page-7-0"></span>**3.4 AVU Attestation for fagelement (S)**

Formål med rapporten er at udskrive deltagerbeviser til kursister, der har gennemført undervisningen på et AVU-undervisningsmodul.

Rapporten indeholder for- og bagside og udskrives på blankt papir

#### **Eksempel på parametervalg**

• For en kursist og et fag:

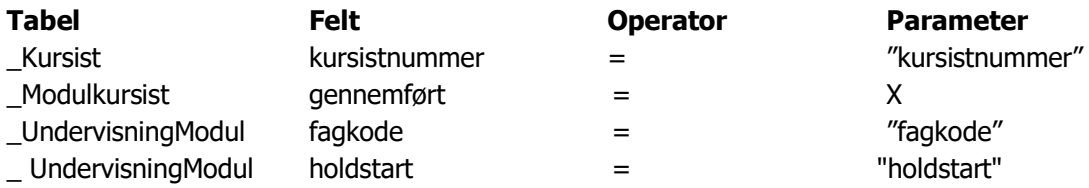

• For alle kursister på et undervisningsmodul:

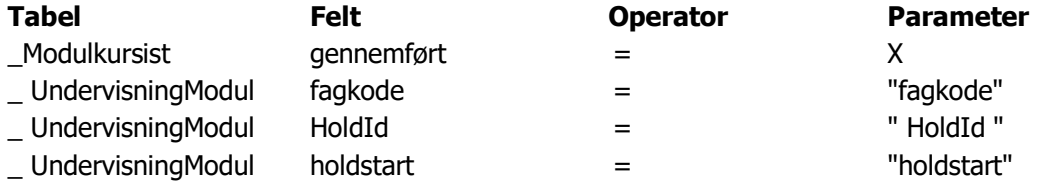

### <span id="page-7-1"></span>**3.5 AVU Attestation for fagelement (S)**

Formål med rapporten er at udskrive attestationer til kursister, der har fuldført undervisningen på et AVU fagelement.

#### **Eksempel på parametervalg**

• For en kursist og et fag:

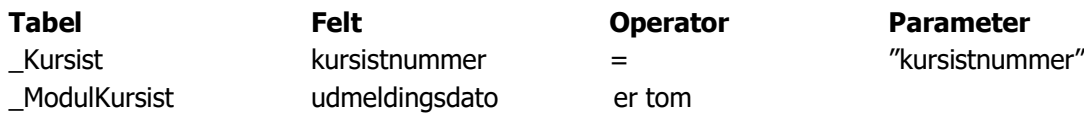

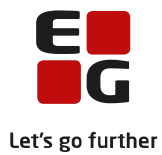

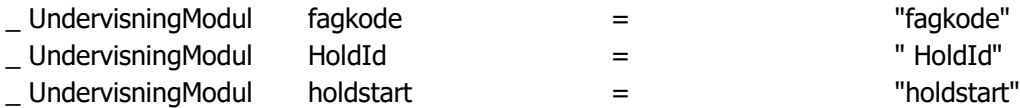

#### <span id="page-8-0"></span>**3.6 FVU Bevis for prøve (S)**

Rapportens formål.

Formålet med rapporten er at udskrive prøvebeviser til kursister, der har aflagt en prøve på et FVU fag. Kun kursister, der har opnået enten bedømmelsen bestået (BE) eller ikke bestået (IB) i faget, vil få udskrevet et bevis.

#### **Eksempel på parametervalg**

• For alle kursister på et hold der har aflagt prøve december 2009:

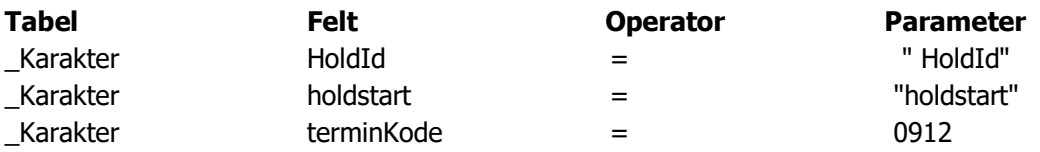

• For alle kursister der har aflagt prøve i Læsning trin 1, december 2009:

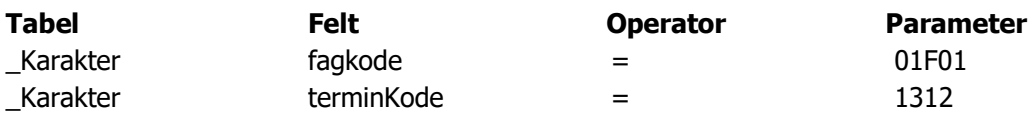

#### <span id="page-8-1"></span>**3.7 FVU Deltagerbevis (S)**

Formål med rapporten er at udskrive deltagerbeviser til kursister, der har gennemført undervisningen på et FVU undervisningsmodul.

#### **Eksempel på parametervalg**

• For en kursist og et fag:

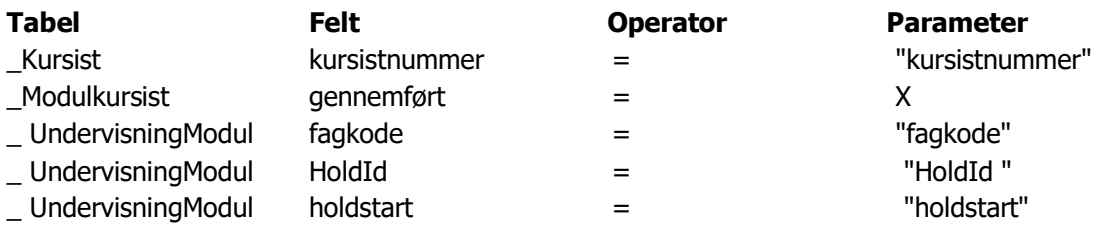

• For alle kursister på et undervisningsmodul:

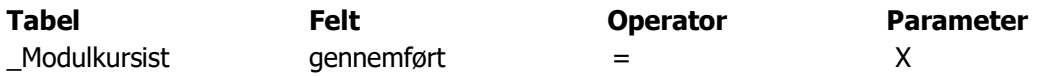

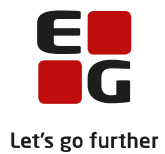

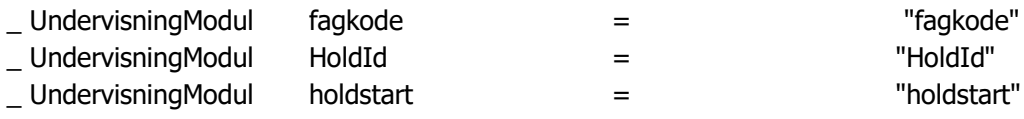

 $=$  "fagkode"  $=$  "HoldId"